# SCHNITTPUNKTE VON GERADEN UND EBENEN

#### FRANZ LEMMERMEYER

#### <span id="page-0-0"></span>1. Der Normalenvektor einer Ebene

Ist eine Ebene in Parameterform

$$
(1) \t\t\t\t E: \vec{x} = \vec{p} + r\vec{u} + s\vec{v}
$$

gegeben, so liegen die Spannvektoren  $\vec{u}$  und  $\vec{v}$  in der Ebene, während der Normalenvektor  $\vec{n} = \vec{u} \times \vec{v}$  senkrecht aus der Ebene herausragt.

Wir verwandeln die Parametergleichung in Koordinatenform, indem wir [\(1\)](#page-0-0) mit  $\vec{n}$ multiplizieren. Dabei fallen die Terme  $\vec{u} \cdot \vec{n} = 0$  und  $\vec{v} \cdot \vec{n} = 0$  weg, weil  $\vec{n}$  auf die beiden Spannvektoren  $\vec{u}$  und  $\vec{v}$  senkrecht steht, und weil orthogonale Vektoren Skalarprodukt 0 haben. Also bleibt als Ebenengleichung  $\vec{x} \cdot \vec{n} = \vec{p} \cdot \vec{n}$ . Schreibt man  $\vec{x} = \begin{pmatrix} x_1 \ x_2 \ x_3 \end{pmatrix}$ ) und  $\vec{n} = \begin{pmatrix} a \\ b \\ c \end{pmatrix}$  , dann steht auf der linken Seite der Ebenengleichung der Ausdruck  $ax_1 + bx_2 + cx_3$ , auf der rechten Seite die Zahl, die man erhält, wenn man links den Stützvektor einsetzt.

Beispiel: Sei die Ebene in Parameterform

$$
\vec{x} = \begin{pmatrix} 2 \\ -1 \\ -1 \end{pmatrix} + r \begin{pmatrix} 1 \\ 0 \\ 2 \end{pmatrix} + s \begin{pmatrix} 0 \\ 1 \\ 1 \end{pmatrix}
$$

gegeben. Dann ist

$$
\begin{pmatrix} 1 \\ 0 \\ 2 \end{pmatrix} \times \begin{pmatrix} 0 \\ 1 \\ 1 \end{pmatrix} = \begin{pmatrix} -2 \\ -1 \\ 1 \end{pmatrix} = -\begin{pmatrix} 2 \\ 1 \\ -1 \end{pmatrix},
$$

und wir wählen  $\vec{n} = \begin{pmatrix} 2 \\ 1 \\ -1 \end{pmatrix}$ . Multiplikation der Ebenengleichung mit  $\vec{n}$  liefert

$$
2x_1 + 1x_2 - 1x_3 = 2 \cdot 2 + 1 \cdot (-1) - 1 \cdot (-1),
$$

also

$$
2x_1 + x_2 - x_3 = 4.
$$

Wichtig ist, dass man auf der linken Seite der Koordinatengleichung den Normalenvektor  $\begin{pmatrix} 2 \\ 1 \\ -1 \end{pmatrix}$ sehen kann. So hat die Ebene mit der Gleichung  $x_2 + x_3 = 1$  den Normalenvektor  $\vec{n} = \begin{pmatrix} 0 \\ 1 \\ 1 \end{pmatrix}$ .

Kennt man umgekehrt einen Normalenvektor und einen Punkt einer Ebene, kann man die Ebenengleichung direkt aufstellen. Ist etwa eine Gleichung der Ebene gesucht, welche Normalenvektor  $\vec{n} = \begin{pmatrix} 1 \\ 0 \\ 2 \end{pmatrix}$ ) hat und durch  $P(1|1|-1)$  geht, dann ist die Ebenengleichung  $1x_1 + 0x_2 + 2x_3 = 1 \cdot 1 + 0 \cdot 1 + 2 \cdot (-1)$ , also

$$
E: x_1 + 2x_3 = -1.
$$

Wichtig: Die Koordinatenebenen haben folgende Gleichungen und Normalenvektoren:

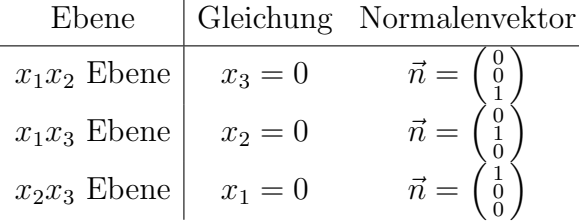

- (1) Lesen Sie einen Normalenvektor der Ebene ab.
	- a)  $x_2 x_3 = 1$  b)  $2x_1 = 3$ c)  $x_1 + x_2 + x_3 = 3$  d)  $3x_3 - x_1 = 4$
- (2) Bestimmen Sie eine Koordinatengleichung der Ebene mit Normalenvektor  $\vec{n}$ durch den Punkt P.

a) 
$$
\vec{n} = \begin{pmatrix} 1 \\ -1 \end{pmatrix}
$$
,  $P(2|0|1)$   
b)  $\vec{n} = \begin{pmatrix} 3 \\ 1 \end{pmatrix}$ ,  $P(-1|3|2)$   
c)  $\vec{n} = \begin{pmatrix} 0 \\ 1 \end{pmatrix}$ ,  $P(2|0|0)$   
d)  $\vec{n} = \begin{pmatrix} 3 \\ -4 \end{pmatrix}$ ,  $P(1|-1|2)$ 

### 2. Spurpunkte

Spurpunkte einer Ebene sind deren Schnittpunkt mit den Koordinatenachsen. Um die Spurpunkte der Ebene  $E: x_1 + 2x_2 + 6x_3 = 6$  zu berechnen, überlegen wir uns, dass Punkte auf der  $x_1$ -Achse die Form  $S_1(x_1|0|0)$  haben. Setzt man  $x_2 = x_3 = 0$  in die Ebenengleichung ein, bleibt  $x_1 = 6$  übrig. Der Punkt  $S_1(6|0|0)$  liegt also sowohl auf der Ebene, als auch auf der  $x_1$ -Achse.

Punkte auf der  $x_2$ -Achse haben die Form  $S_2(0|x_2|0)$ ; setzt man also in der Ebenengleichung  $x_1 = x_3 = 0$ , bleibt  $2x_2 = 6$  und damit  $x_2 = 3$ : der Punkt  $S_2(0|3|0)$  liegt also sowohl auf der Ebene, als auch auf der  $x_2$ -Achse.

Entsprechend erhält man den Spurpunkt  $S_3(0|0|x_3)$  zu  $S_3(0|0|1)$ , denn Einsetzen von  $x_1 = x_2 = 0$  ergibt  $6x_3 = 6$  und damit  $x_3 = 1$ .

Trägt man diese Spurpunkte auf den Achsen ein und verbindet sie, erhält man ein Dreieck. Dieses Dreieck  $S_1S_2S_3$  zeigt, wie die Ebene im Raum liegt (Abb. [1\)](#page-2-0); selbstverständlich geht die Ebene an den Rändern weiter: Was man sieht, sind lediglich diejenigen Punkte auf der Ebene, deren Koordinaten alle positiv sind.

Nicht jede Ebene besitzt drei Spurpunkte. Ist die Ebene nämlich (echt) parallel zur  $x_1$ -Achse, dann werden sich Ebene und  $x_1$ -Achse nicht schneiden, und es gibt keinen Spurpunkt  $S_1$ . Dies ist bei der Ebene  $E: 2x_2 + 3x_3 = 6$  der Fall. Einsetzen von  $s_1(x_1|0|0)$  liefert  $0 = 6$ , also existiert  $S_1$  nicht, und die Ebene ist parallel zur  $x_1$ -Achse. Die andern beiden Spurpunkte sind  $S_2(0|3|0)$  und  $S_3(0|0|2)$ . Diese werden eingezeichnet und verbunden. Von den Spurpunkten aus zeichnet man dann, weil E parallel zur  $x_1$ -Achse ist, die Parallelen zur  $x_1$ -Achse (so weit, dass es halbwegs nach was aussieht).

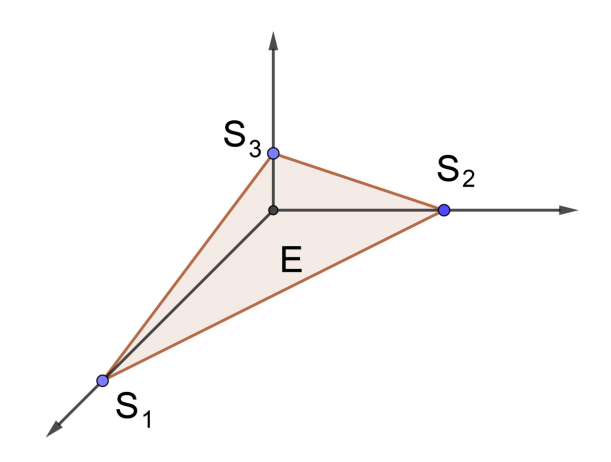

ABBILDUNG 1. Ebene  $E: x_1 + 2x_2 + 6x_3 = 6$  mit Spurpunkten

<span id="page-2-0"></span>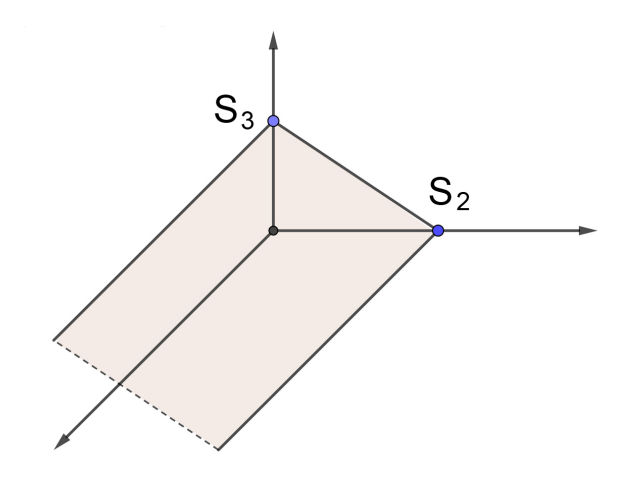

ABBILDUNG 2. Ebene  $E: 2x_2 + 3x_3 = 6$  mit Spurpunkten

- (3) Berechnen Sie die Spurpunkte der Ebene E und skizzieren Sie deren Lage in einem Koordinatensystem.
	- a)  $E: x_1 + 2x_2 + 2x_3 = 4$  b)  $E: 2x_1 + 3x_2 = 6$
	- c)  $E: x_1 + x_2 = 4$  d)  $E: x_3 = 2$
- (4) Zu welchen Koordinatenachsen sind folgende Ebenen parallel?
	- a)  $x_1 x_3 = 1$  b)  $12x_1 + 13x_2 = 14$ c)  $x_1 = 2$  d)  $x_2 = 0$
- (5) Video [youtube](https://www.youtube.com/watch?v=MosNT_5qlQI)

#### 4 FRANZ LEMMERMEYER

# LÖSUNGEN

- (1) Lesen Sie einen Normalenvektor der Ebene ab.
	- a)  $x_2 x_3 = 1$  b)  $2x_1 = 3$ c)  $x_1 + x_2 + x_3 = 3$  d)  $3x_3 - x_1 = 4$ a)  $\vec{n} = \begin{pmatrix} 0 \\ 1 \\ -1 \end{pmatrix}$  $\setminus$ b)  $\vec{n} = \begin{pmatrix} 1 \\ 0 \\ 0 \end{pmatrix}$  $\setminus$ c)  $\vec{n} = \begin{pmatrix} 1 \\ 1 \\ 1 \end{pmatrix}$  $\setminus$ d)  $\vec{n} = \begin{pmatrix} -1 \\ 0 \\ 3 \end{pmatrix}$  $\setminus$

Beachte: mit  $\begin{pmatrix} 2 \\ 0 \\ 0 \end{pmatrix}$ ) ist auch  $\begin{pmatrix} 1 \\ 0 \\ 0 \end{pmatrix}$  oder jedes andere Vielfache ein Normalenvektor.

- (2) Bestimmen Sie eine Koordinatengleichung der Ebene mit Normalenvektor  $\vec{n}$ durch den Punkt P.
	- a)  $\vec{n} = \begin{pmatrix} 1 \\ 1 \\ -1 \end{pmatrix}$  $\bigg), P(2|0|1)$  b)  $\vec{n} =$  $\begin{pmatrix} 3 \\ 1 \\ 0 \end{pmatrix}$  $), P(-1|3|2)$ c)  $\vec{n} = \begin{pmatrix} 0 \\ 1 \\ 0 \end{pmatrix}$  $\bigg), P(2|0|0)$  d)  $\vec{n} =$  $\begin{pmatrix} 2 \\ 3 \\ -4 \end{pmatrix}$  $\Big), P(1|-1|2)$ a)  $x_1 + x_2 - x_3 = 1$  b)  $3x_1 + x_2 = 0$ c)  $x_2 = 0$  d)  $2x_1 + 3x_2 - 4x_3 = -9$
- (3) Berechnen Sie die Spurpunkte der Ebene E und skizzieren Sie deren Lage in einem Koordinatensystem.
	- a)  $E: x_1 + 2x_2 + 2x_3 = 4$  b)  $E: 2x_1 + 3x_2 = 6$ c)  $E: x_1 + x_2 = 4$  d)  $E: x_3 = 2$ <br>a)  $S_1(4|0|0), S_2(0|2|0), S_3(0|0|2)$  b)  $S_1(3|0|0), S_2(0|2|0)$ a)  $S_1(4|0|0), S_2(0|2|0), S_3(0|0|2)$ c)  $S_1(4|0|0)$ ,  $S_2(0|4|0)$  d)  $S_3(0|0|2)$

## (4) Zu welchen Koordinatenachsen sind folgende Ebenen parallel?

- a)  $x_1 x_3 = 1$  b)  $12x_1 + 13x_2 = 14$
- c)  $x_1 = 2$  d)  $x_2 = 0$
- a)  $x_2$ -Achse b)  $x_3$ -Achse
- c)  $x_2$  und  $x_3$ -Achse d)  $x_1$  und  $x_3$ -Achse

### SCHNITTPUNKTE VON GERADEN UND EBENEN 5

#### 3. Schnittpunkte von Geraden und Ebenen

Sind Gerade und Ebene in Parameterform gegeben, besteht die Möglichkeit, Schnittpunkte durch Gleichsetzen zu bestimmen. Allerdings hat man dazu drei Gleichungen mit drei Unbekannten zu lösen – das ist möglich, aber recht mühsam, und wir werden später darauf zurückkommen.

Deutlich einfacher ist die Berechnung von Schnittpunkten, wenn die Ebene in Koordinatenform gegeben ist. Das haben wir im letzten Abschnitt bereits in dem Falle gemacht, in welchem die Geraden Koordinatenachsen sind. Will man den Schnittpunkt der Ebene  $E: x_1 + x_2 - 2x_3 = 4$  mit der  $x_3$ -Achse berechnen, so hat man die Gerade  $\vec{x} = t \begin{pmatrix} 0 \\ 0 \\ 1 \end{pmatrix}$ mit  $E$  zu schneiden. Dies haben wir gemacht, indem wir den Punkt  $(0|0|t)$  in E eingesetzt haben; das ergibt  $-2t = 4$ , also  $t = -2$  und den Schnittpunkt  $S_3(0|0| - 2)$ .

Schreibt man die Geradengleichung  $\vec{x} = t \begin{pmatrix} 0 \\ 0 \\ 1 \end{pmatrix}$ ) ausführlich auf, nämlich als das System der drei Gleichungen

$$
x_1 = 0
$$
  

$$
x_2 = 0
$$
  

$$
x_3 = t,
$$

dann wird klar, was wir gemacht haben: wie haben die Gleichungen für  $x_1, x_2$  und  $x_3$ , die man aus der Geradengleichung ablesen kann, in die Ebenengleichung eingesetzt. Das funktioniert allgemein, wie wir jetzt an einem Beispiel vorrechnen wollen.

**Beispiel.** Bestimmen Sie den Schnittpunkt der Geraden  $g: \vec{x} = \begin{pmatrix} 1 \\ 0 \\ 0 \end{pmatrix}$  $+ t \cdot \left(\frac{3}{2}\right)$  $\Big)$  und der Ebene E :  $x_1 + x_2 + x_3 = 7$ .

**Lösung.** 1. Wir zerlegen die Geradengleichung von  $q$  in die drei Koordinatengleichungen

$$
x_1 = 1 + 3tx_2 = tx_3 = 2t
$$

2. Wir setzen diese Gleichungen in die Ebenengleichung ein:

$$
(1+3t) + (t) + (2t) = 7.
$$

Auflösen der Klammern liefert  $1 + 6t = 7$ , also  $t = 1$ .

3. Wir setzen t in die Geradengleichung ein:

$$
\vec{x} = \begin{pmatrix} 1 \\ 0 \\ 0 \end{pmatrix} + 1 \cdot \begin{pmatrix} 3 \\ 1 \\ 2 \end{pmatrix} = \begin{pmatrix} 4 \\ 1 \\ 2 \end{pmatrix}.
$$

Also schneiden sich Gerade und Ebene im Schnittpunkt  $S(4|1|2)$ .

### 6 FRANZ LEMMERMEYER

Gegenseitige Lage von Gerade und Ebene. Es gibt drei verschiedene Möglichkeiten, wie Gerade und Ebene zueinander liegen können:

- Sie schneiden sich in einem Punkt. Dies ist der Fall, wenn die Gleichung, die man erhält, genau einen Wert für  $t$  liefert.
- Sie sind parallel. Dies ist genau dann der Fall, wenn die Schnittgleichung keinen Parameter mehr enthält. Es gibt dann zwei Möglichkeiten:
	- (a) Gerade und Ebene besitzen keinen Schnittpunkt (man sagt dann, sie seien echt parallel; dies ist der Fall, wenn die Schnittgleichung widersprüchlich ist (etwa  $0 = 1$ ).
	- (b) Die Gerade liegt in der Ebene; dies ist dann der Fall, wenn die Schnittgleichung auf  $0 = 0$  hinausläuft.

### **AUFGABEN**

(6) (Wiederholung) Berechnen Sie den Schnittpunkt der beiden Geraden

$$
g: \ \vec{x} = \begin{pmatrix} 2 \\ 1 \\ -3 \end{pmatrix} + r \begin{pmatrix} 5 \\ -2 \\ 8 \end{pmatrix} \quad \text{und} \quad h: \ \vec{x} = \begin{pmatrix} 14 \\ -8 \\ 17 \end{pmatrix} + s \begin{pmatrix} 2 \\ -5 \\ 4 \end{pmatrix}.
$$

- (7) Berechnen Sie den Schnittpunkt der Geraden  $g: \vec{x} = \begin{pmatrix} 5 \\ -5 \\ 5 \end{pmatrix}$  $+ t\left(\frac{1}{0}\right)$ ) und der Ebene  $E: \vec{x} = \begin{pmatrix} 5 \\ 0 \\ 5 \end{pmatrix}$  $+r\Big(\begin{array}{c} -3 \\ 2 \\ 6 \end{array}\Big)$  $+ s \left(\frac{1}{4}\right)$ ). (Hinweis:  $E$  in Koordinatenform verwandeln.)
- (8) Berechnen Sie den Schnittpunkt der Geraden  $g$  und der Ebene  $E$ :

(a) 
$$
g: \ \vec{x} = \begin{pmatrix} 3 \\ 2 \\ 0 \end{pmatrix} + r \begin{pmatrix} 1 \\ 0 \\ 1 \end{pmatrix}, E: 2x_1 + 3x_2 - x_3 = 7
$$
  
\n(b)  $g: \ \vec{x} = \begin{pmatrix} 2 \\ 1 \\ 3 \end{pmatrix} + r \begin{pmatrix} 0 \\ 3 \\ 0 \end{pmatrix}, E: x_1 - x_3 = -5$   
\n(c)  $g: \ \vec{x} = \begin{pmatrix} -5 \\ 7 \\ 0 \end{pmatrix} + r \begin{pmatrix} 0 \\ 3 \\ 0 \end{pmatrix}, E: x_1 - x_3 = -5$   
\n(d)  $g: \ \vec{x} = \begin{pmatrix} 4 \\ -7 \\ -1 \end{pmatrix} + s \begin{pmatrix} 2 \\ -1 \\ 0 \end{pmatrix}, E: \ \vec{x} = \begin{pmatrix} 1 \\ 0 \\ 3 \end{pmatrix} + r \begin{pmatrix} 2 \\ 1 \\ 1 \end{pmatrix} + s \begin{pmatrix} 3 \\ 7 \\ 5 \end{pmatrix}$ 

#### LÖSUNGEN

(6) Berechnen Sie den Schnittpunkt der beiden Geraden

$$
g: \ \vec{x} = \begin{pmatrix} 2 \\ 1 \\ -3 \end{pmatrix} + r \begin{pmatrix} 5 \\ -2 \\ 8 \end{pmatrix} \quad \text{und} \quad h: \ \vec{x} = \begin{pmatrix} 14 \\ -8 \\ 17 \end{pmatrix} + s \begin{pmatrix} 2 \\ -5 \\ 4 \end{pmatrix}.
$$

Gleichsetzen und die Gleichungen koordinatenweise aufschreiben:

$$
\begin{array}{rcl}\n2 & + & 5r & = & 14 + 2s & (I) \\
1 & - & 2r & = & -8 - 5s & (II) \\
-3 & + & 8r & = & 17 + 4s & (III)\n\end{array}
$$

Wir müssen eine Variable loswerden. Dazu multiplizieren wir die Gleichung (II) mit 4 und addieren sie zu (III):

$$
\begin{array}{rcl}\n4 & - & 8r & = & -32 & - & 20s \\
-3 & + & 8r & = & 17 & + & 4s \\
1 & & = & -15 & - & 16s\n\end{array}
$$

Dies liefert 16 = −16s, also s = −1. Einsetzen in (II) ergibt dann 1 − 2r =  $-8 + 5$ , also  $2r = 4$  und  $r = 2$ .

Jetzt wird r in die Gleichung von g und s in die Gleichung von h eingesetzt:

$$
\vec{x} = \begin{pmatrix} 2 \\ 1 \\ -3 \end{pmatrix} + 2 \begin{pmatrix} 5 \\ -2 \\ 8 \end{pmatrix} = \begin{pmatrix} 12 \\ -3 \\ 13 \end{pmatrix} \text{ und } \vec{x} = \begin{pmatrix} 14 \\ -8 \\ 17 \end{pmatrix} - \begin{pmatrix} 2 \\ -5 \\ 4 \end{pmatrix} = \begin{pmatrix} 12 \\ -3 \\ 13 \end{pmatrix}
$$

Weil beide Vektoren auf denselben Punkt zeigen, schneiden sich die Geraden, und zwar in  $S(12|-3|13)$ .

- (7) Berechnen Sie den Schnittpunkt der Geraden  $g: \vec{x} = \begin{pmatrix} 5 \\ -5 \\ 5 \end{pmatrix}$  $+ t\left(\begin{smallmatrix} 1 \\ 1 \\ 0 \end{smallmatrix}\right)$  und der Ebene  $E: \vec{x} = \begin{pmatrix} 5 \\ 0 \\ 5 \end{pmatrix}$  $+r\Big(\frac{-3}{2}\ \, 2\ \, 6\ \,$  $+ s \left(\frac{1}{4}\right)$  .
	- Berechnung des Normalenvektors von E.  $\begin{pmatrix} -3 \\ 2 \\ 6 \end{pmatrix}$  $\Big) \times \Big( \frac{1}{4}$  $\left( \begin{array}{c} -24 \ 6 \ -14 \end{array} \right) \;=\;$  $-2\left(\frac{12}{7}\right)$ ). Multiplikation der Parametergleichung mit  $\vec{n} = \begin{pmatrix} 12 \\ -3 \\ 7 \end{pmatrix}$  liefert  $12x_1 - 3x_2 + 7x_3 = 12 \cdot 5 - 3 \cdot 0 + 7 \cdot 5 = 95.$
	- Geradengleichung aufdröseln und in  $E$  einsetzen.

$$
x_1 = 5 + t
$$
  

$$
x_2 = -5 + t
$$
  

$$
x_3 = 5
$$

Einsetzen:  $12 \cdot (5 + t) - 3 \cdot (-5 + t) + 7 \cdot 5 = 95$  ergibt  $9t = -15$ , also  $t = -\frac{5}{3}$  $\frac{5}{3}$ .

• Einsetzen in die Geradengleichung: Dies liefert den Schnittpunkt  $S(\frac{10}{3})$  $\frac{10}{3}$ |-20  $\frac{20}{3}$ [5].

Zur Probe kann man S in die Ebenengleichung einsetzen; dies liefert  $12 \cdot \frac{10}{3} - 3 \cdot (-\frac{20}{3})$  $\frac{20}{3}$ ) + 7 · 5 =  $\frac{180}{3}$  + 35 = 60 + 35 = 95. Passt!

.

### 8 FRANZ LEMMERMEYER

(8) Berechnen Sie den Schnittpunkt der Geraden g und der Ebene E:

(a) 
$$
g: \ \vec{x} = \begin{pmatrix} 3 \\ 2 \end{pmatrix} + r \begin{pmatrix} 1 \\ 0 \end{pmatrix}, \ E: \ 2x_1 + 3x_2 - x_3 = 7
$$

Einsetzen und r berechnen:  $2(3 + r) + 3 \cdot 2 - (r) = 7$  ergibt  $r = -5$ , also  $S(-2|2|5)$ .

(b)  $g: \vec{x} = \begin{pmatrix} 2 \\ 1 \\ 3 \end{pmatrix}$  $\Big) + r \Big( \frac{0}{3}$  $\Big), E: x_1 - x_3 = -5$ 

Einsetzen ergibt  $2 - 3 = -5$ ; diese Gleichung ist falsch, also gibt es keinen Schnittpunkt: Gerade und Ebene sind echt parallel.

(c)  $g: \vec{x} = \begin{pmatrix} -5 \\ 7 \\ 0 \end{pmatrix}$  $+r\left(\begin{smallmatrix} 0\\3\\0 \end{smallmatrix}\right)$  $\Big), E: x_1 - x_3 = -5$ 

Einsetzen ergibt  $-5 = -5$ . Diese Gleichung ist für alle r richtig, also liegt die Gerade in der Ebene.

(d) 
$$
g: \ \vec{x} = \begin{pmatrix} 4 \\ -7 \\ -1 \end{pmatrix} + s \begin{pmatrix} 2 \\ -1 \\ 0 \end{pmatrix}, \ E: \ \vec{x} = \begin{pmatrix} 1 \\ 0 \\ 3 \end{pmatrix} + r \begin{pmatrix} 2 \\ 2 \\ 1 \end{pmatrix} + s \begin{pmatrix} 3 \\ 7 \\ 5 \end{pmatrix}
$$

Berechnung des Normalenvektors von E:  $\begin{pmatrix} 2 \\ 2 \\ 1 \end{pmatrix}$  $\bigg) \times \left(\frac{3}{7}\right.$  $= \left(\begin{array}{c} 3 \\ -7 \\ 8 \end{array}\right)$  . Damit folgt  $E: 3x_1 - 7x_2 + 8x_3 = 27$ .

Einsetzen liefert  $3 \cdot (4 + 2s) - 7 \cdot (-7 - s) + 8 \cdot (-1) = 13s + 53 = 27$ , also  $s = -2$  und damit den Schnittpunkt  $S(0| -5| - 1)$ .

Punktprobe mit Ebene zur Kontrolle:  $3 \cdot 0 - 7 \cdot (-5) + 8 \cdot (-1) = 27$ . Passt!